## **Tecnomatix**에 의한 **Virtual Manufacturing** 시스템 구축

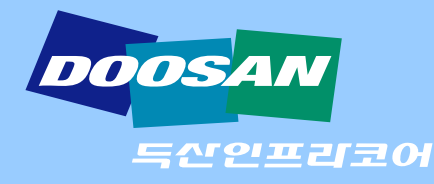

책임연구원 서영규

**200 7** 년 4 월12 일

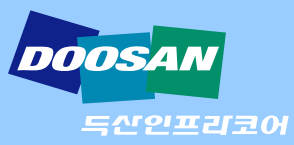

## 목 차

**1.** 회사소개

**2. VM** 시스템 도입 목적

**3. VM** 시스템 구성도

**4. VM** 시스템 구축 내용

**5. VM** 시스템 구축 효과

**6. Q & A**

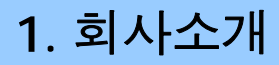

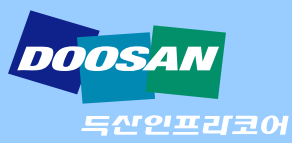

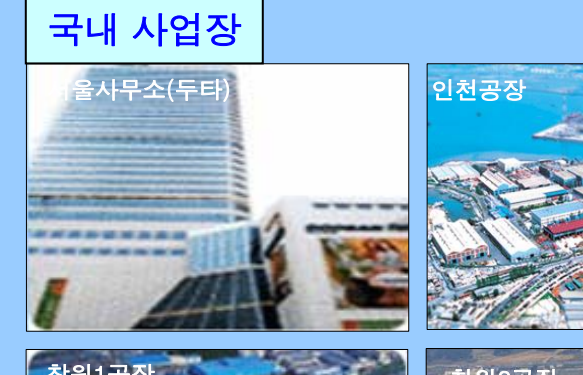

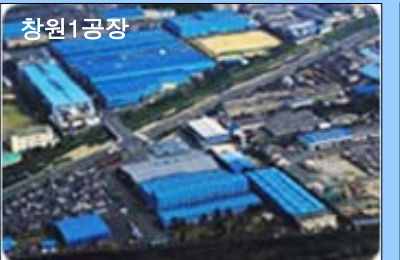

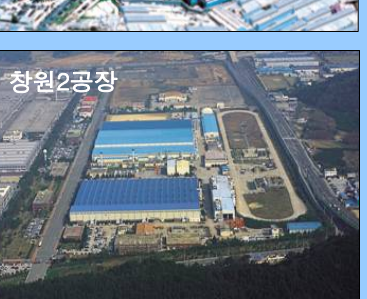

#### 해외 사업장**(15**개**)**

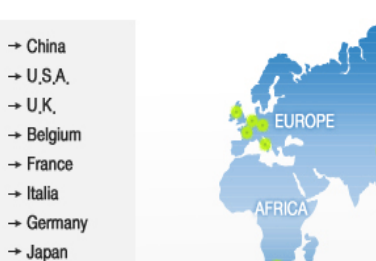

 $\rightarrow$  South Africa

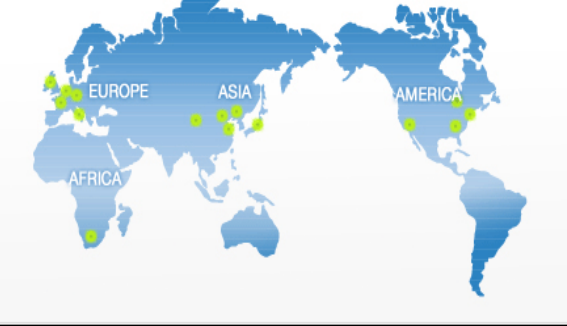

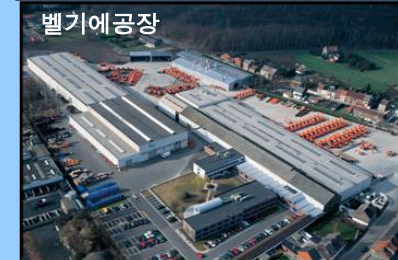

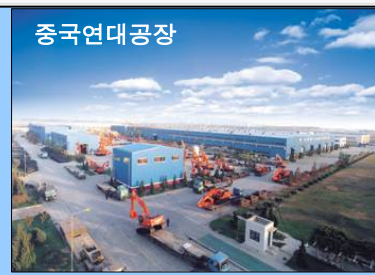

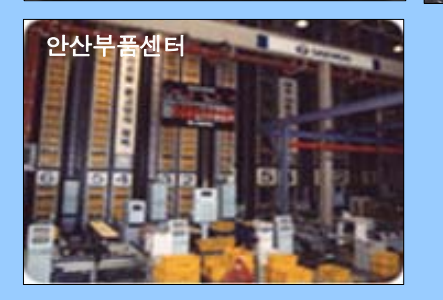

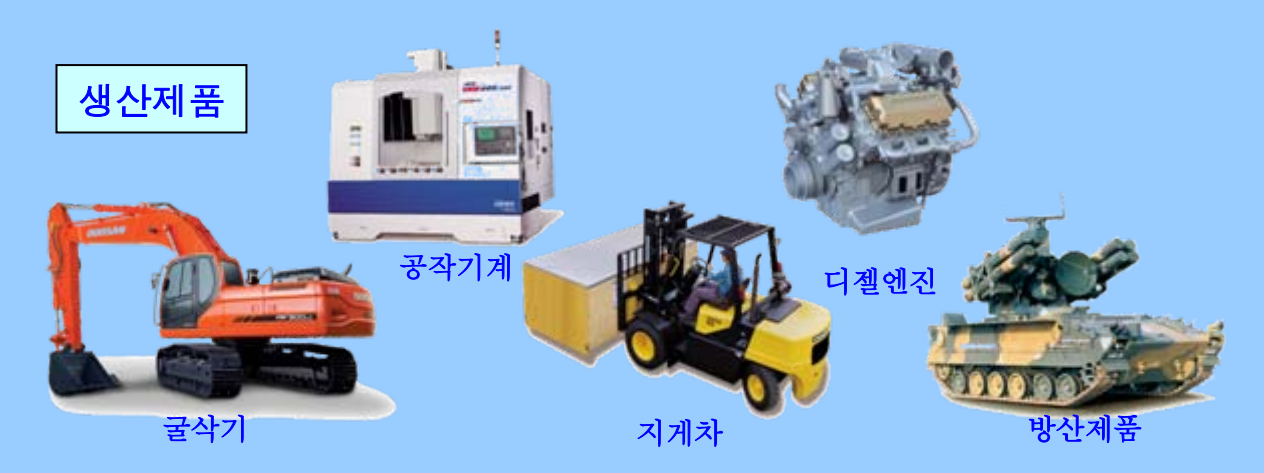

## **2. VM** 시스템 도입 목적

- 업무 효율성의 극대화**,** 목표 품질 조기 확보
- 제품 개발 기간 단축 및 공정 개발 단계의 신뢰도를 향상
- 가상 검증을 통한 실물 검증비용 절감 및 정확도 향상
- 지식 및 기술을 시스템을 통해 확보하고**,** 선순환 업무 역량 달성
- 생산부문 **Engineering** 주요 업무 내용
	- 제품설계 **Data** 분석 및 설변요건 **Feedback**
	- 공용화 검토**, Option (Variant)**관리
	- **Prototype** 제작 시 조립성 검토
	- 생산 **Line**의 **System**구상**,** 생산 전제 조건 검토
	- 공수분석**(Time Analisys)**
	- 단위작업 편성**,** 조립성 및 작업성 분석
	- 공정**/**작업자간 **Line Balancing**
	- 설비**, Pallet,** 작업 **Tool** 계획**,** 작업효율 검토
	- 작업자 인간공학 분석 **(**작업자의 근골격계 및 부하평가**)**
	- 공정 **Layout** 및 물류 계획
	- 공정계획 및 작업표준서 작성
	- **Pilot Trial (**작업자 훈련교육**,** 품질향상**,** 생산성 향상**,** 문제점 해결**)**
	- **SOP** 이후 품질육성 및 생산지원**,** 차종개발이력 관리

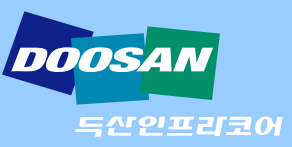

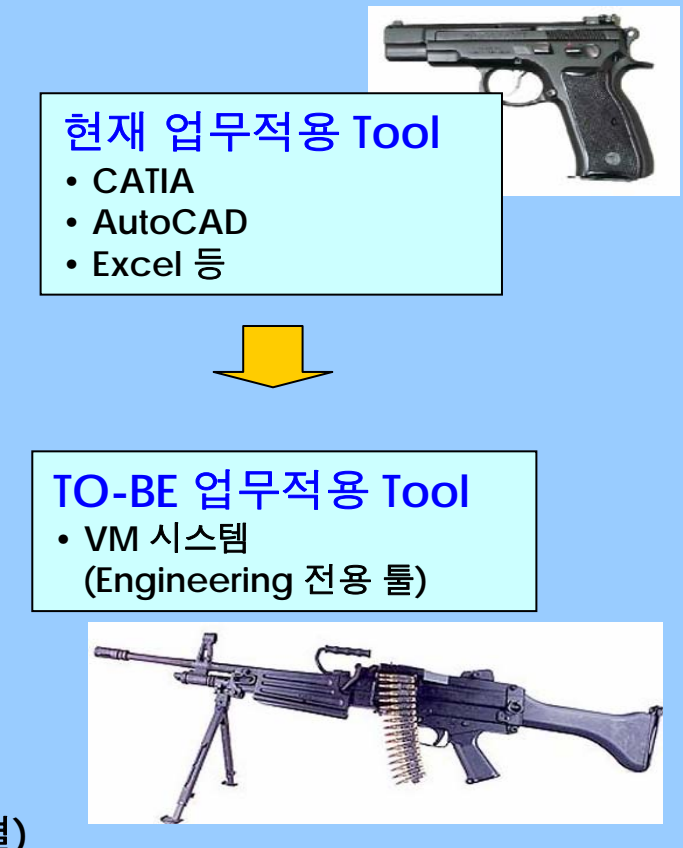

## **3. VM** 시스템 구성도

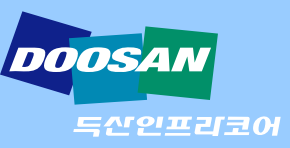

#### • 시스템 구성은 **Server**와 **Client**로 구성

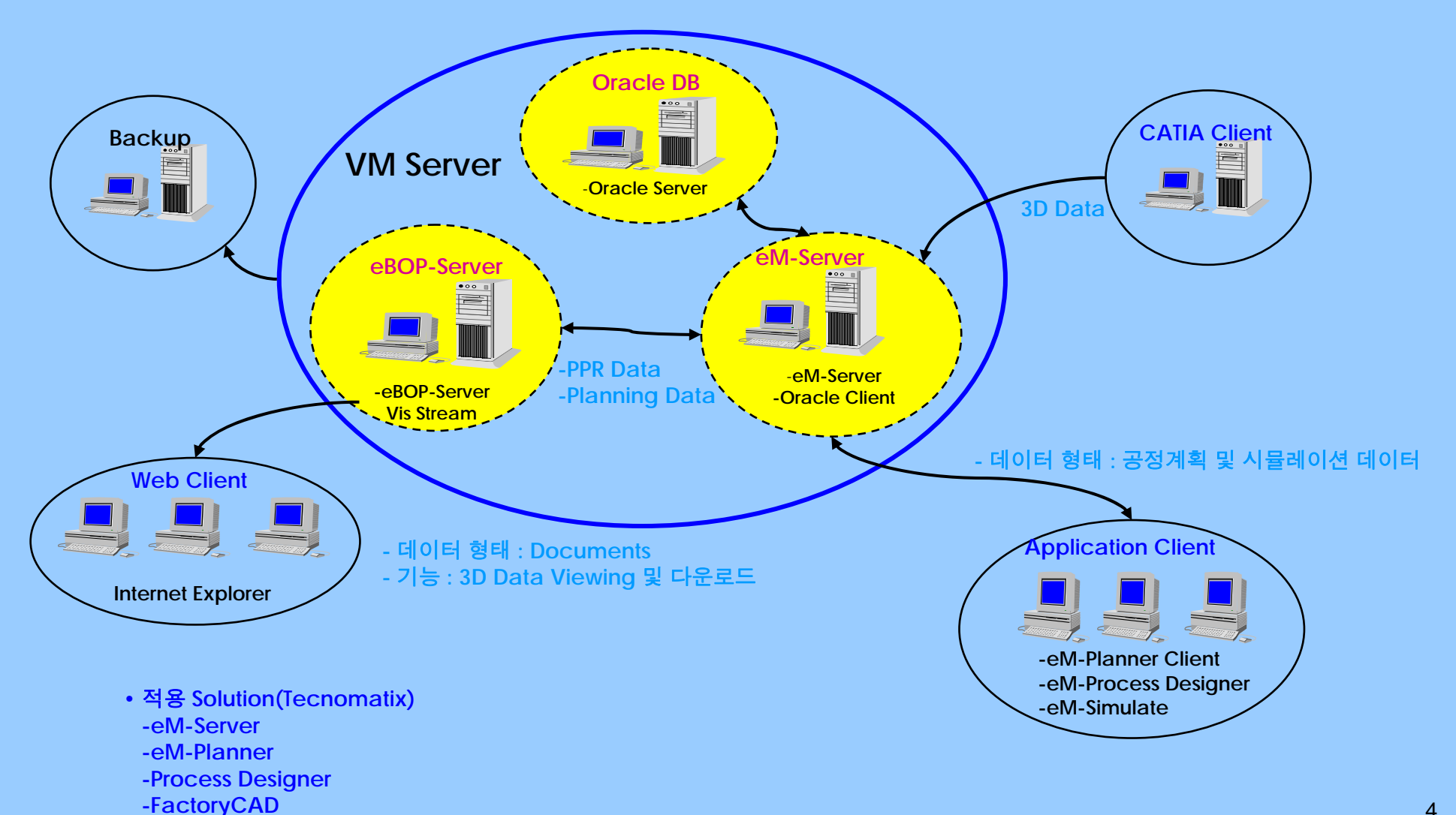

4

## **4. VM** 시스템 구축 내용

득산인프리코어

- **1) CAD Interface** 개발
	- **CAD Interface** 프로그램은 **CATIA** 제품 **Data**가 가지고 있는 속성과 **Structure**를 **VM** 시스템에 제공하기 위한 **XML** 파일을 생성 하는 것임

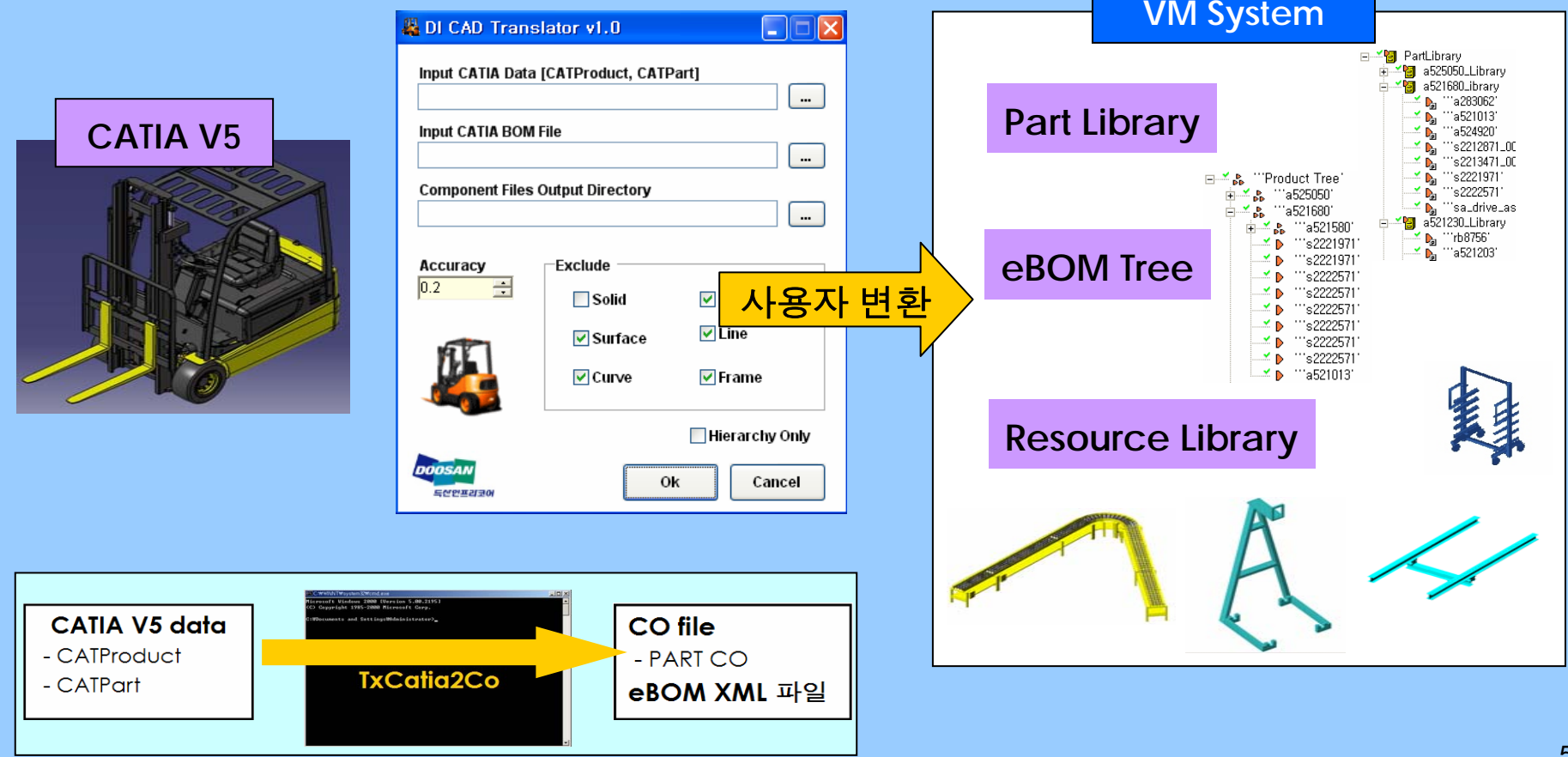

## **2) Time Table**

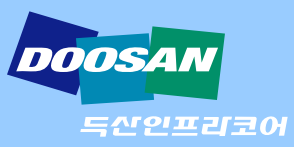

- **Time Table**을 **VM System**에 구축
- **VM System**을 이용하여 공법 작성시 표준작업시간을 상세 단위동작에 적용

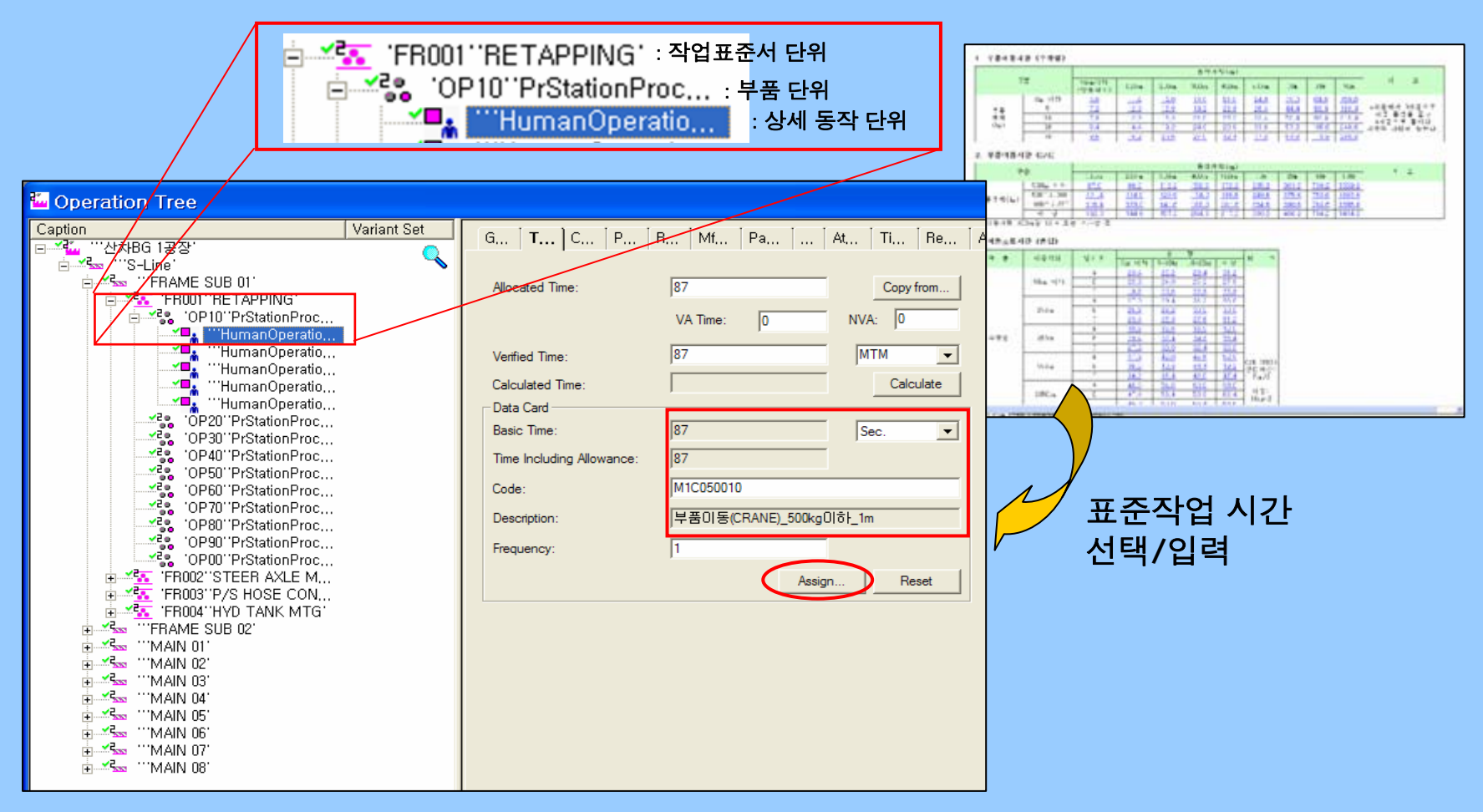

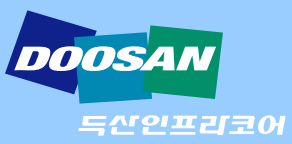

#### **3) Resource Library**

#### 가**.** 개요

- **Tool /** 설비 **/** 원**.**부자재를 **3D** 라이브러리로 구축
- **VM System**에 의한 **Resource**를 할당하고 출력함

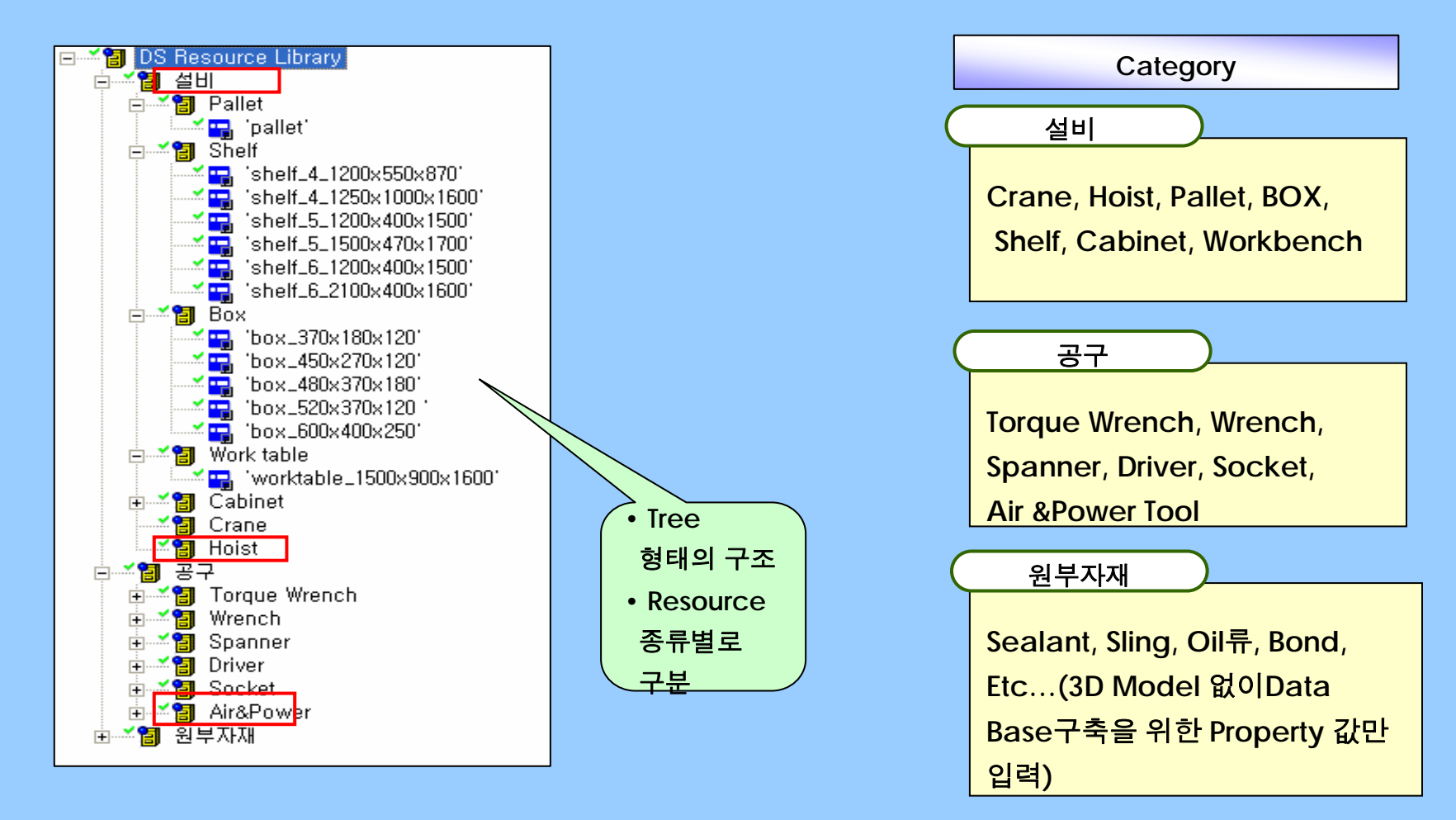

나**.** 정보 입력 **UI**

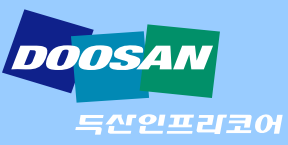

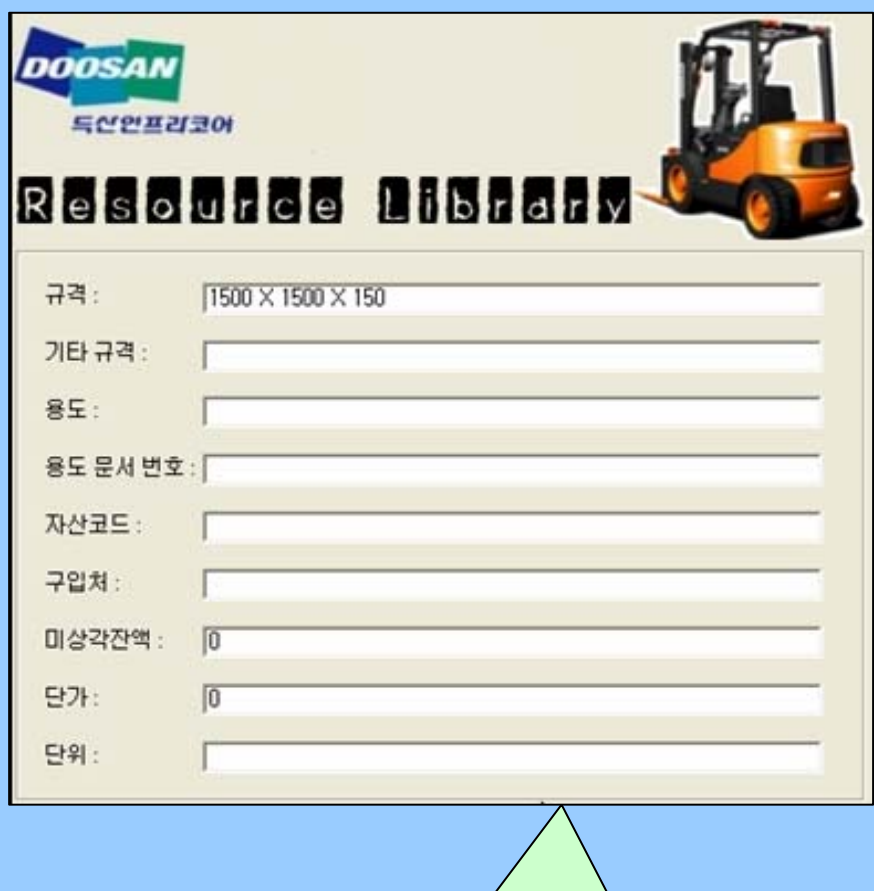

• 문서 생성에 필요한 **Attribute** 값 입력

**DB**로 관리함

• 별도의 **Tab**을 추가하여

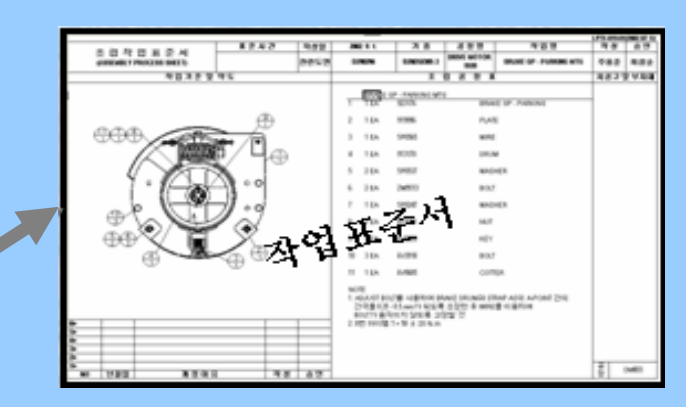

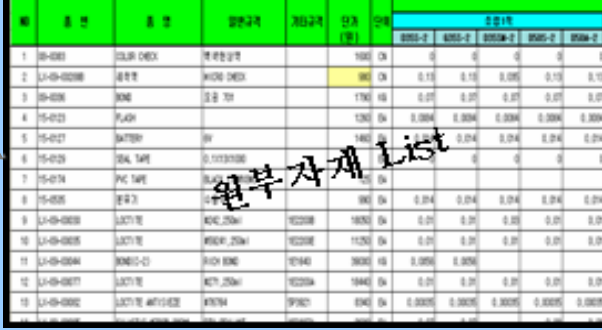

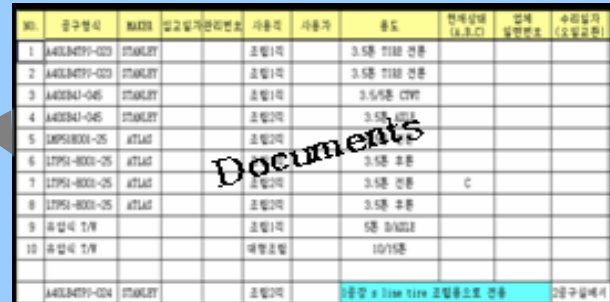

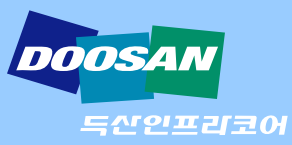

## **4)** 조립작업 표준서

#### 가**.** 입력 항목 **UI**

• 조립 작업 표준서 관련 추가 입력 항목의 **User Interface**

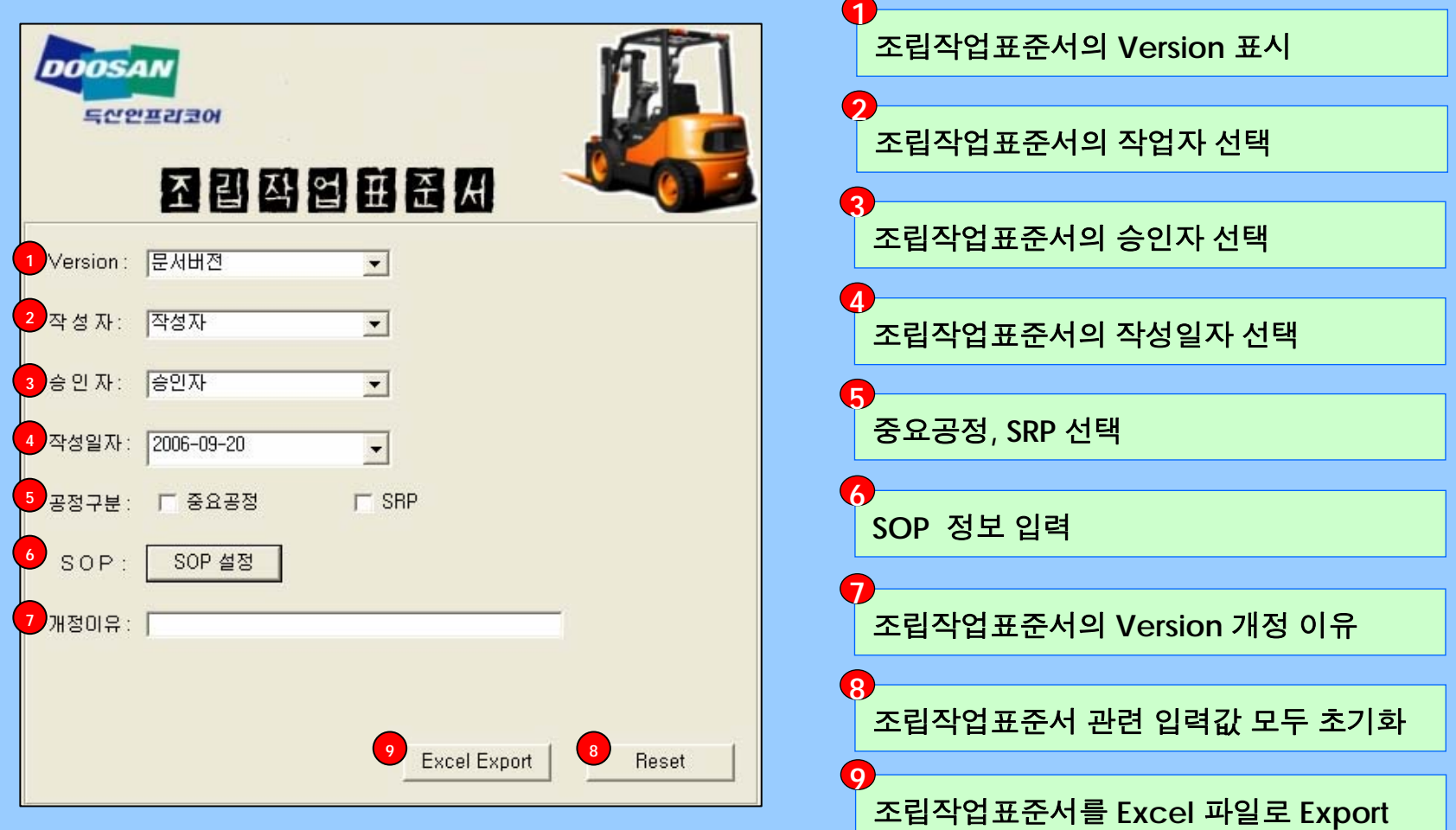

나**.** 기능

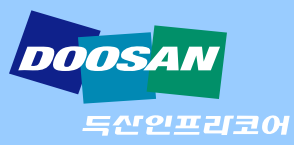

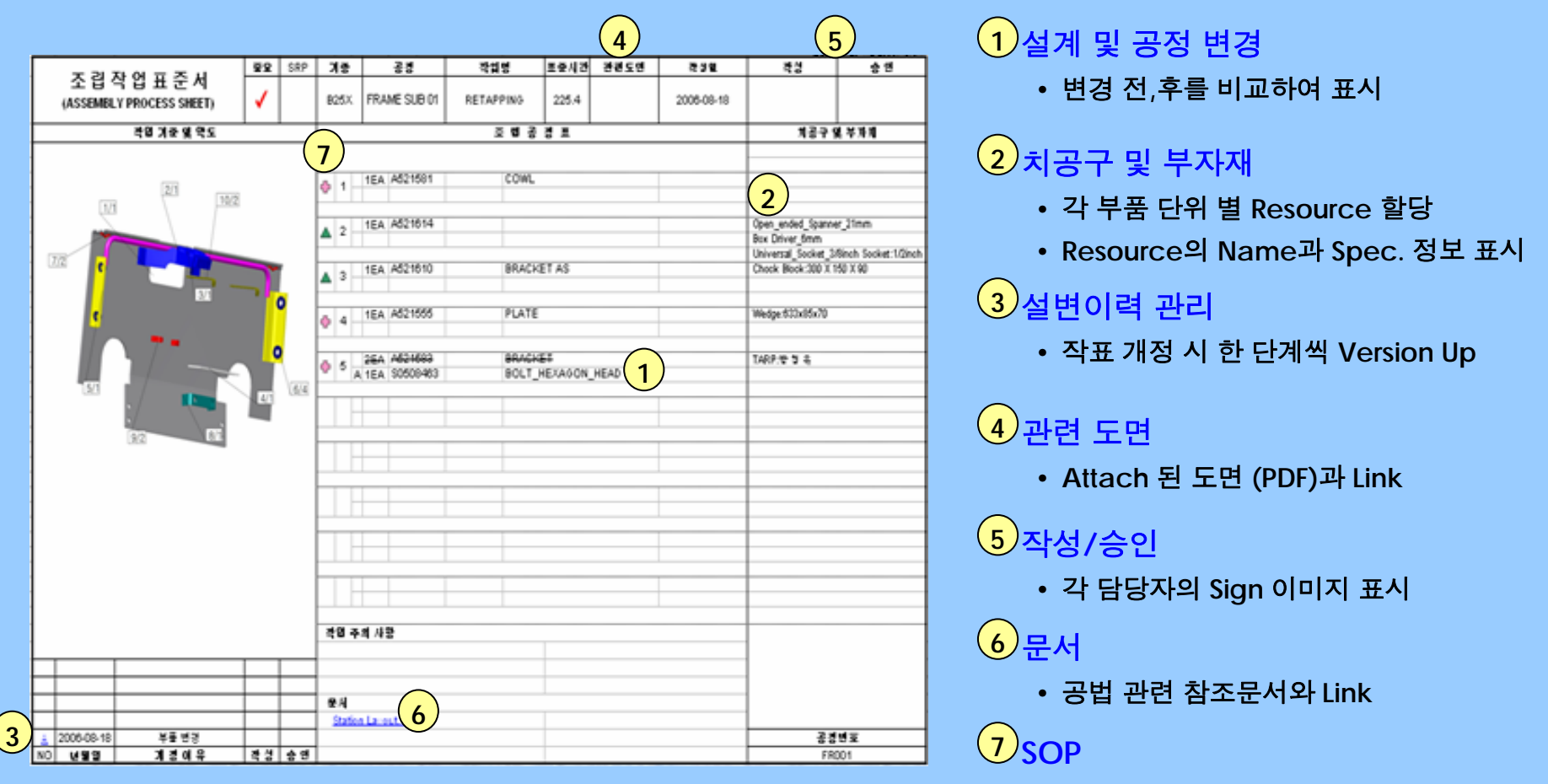

• 품질**,** 안전**,** 중요 표시를 도형으로 구현

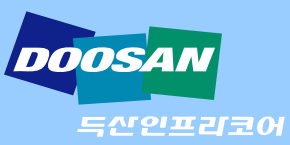

## **5)** 기타문서 생성 **UI**

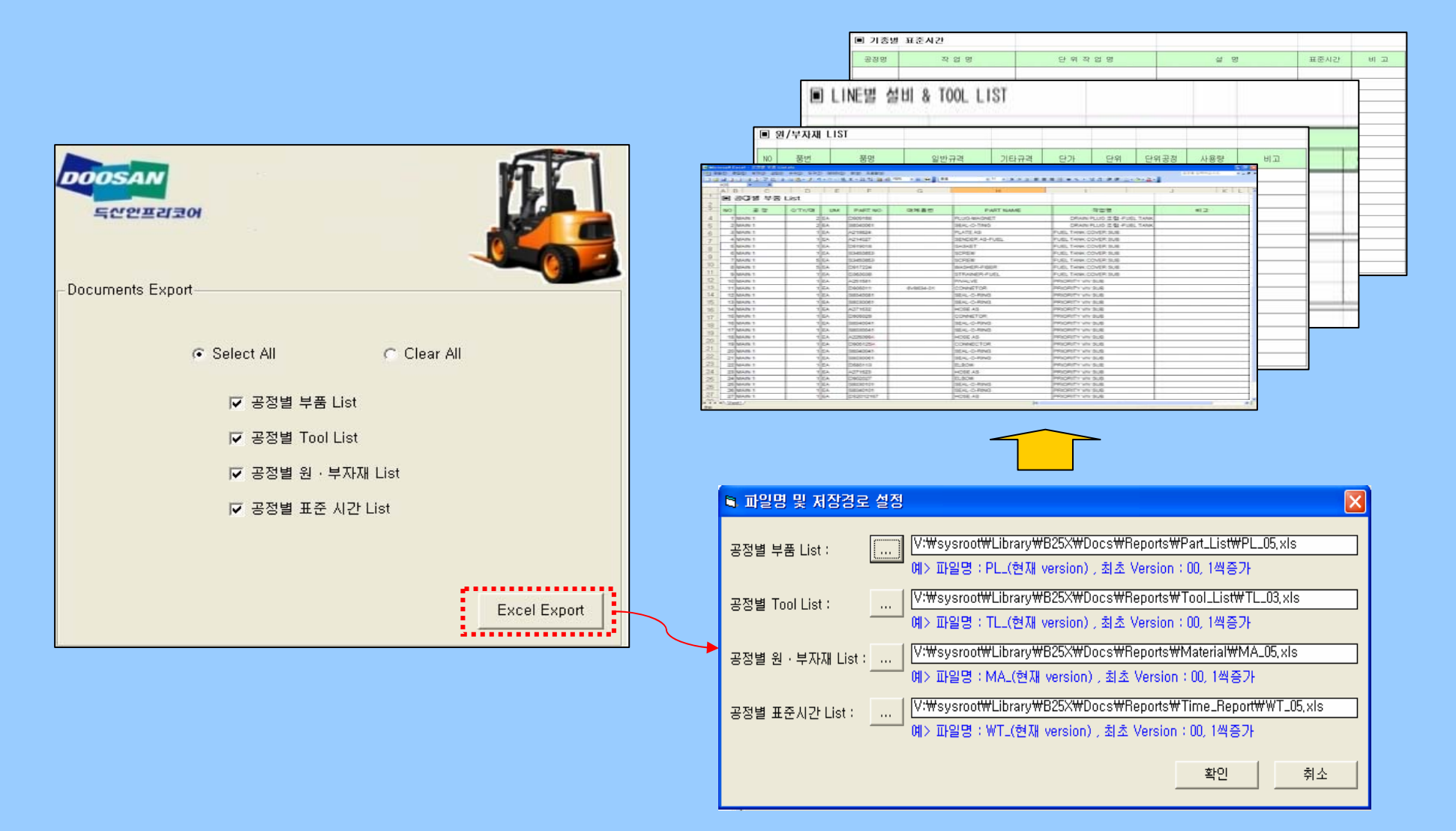

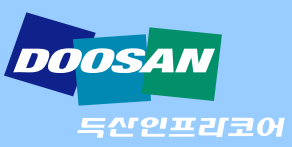

## **6) eBOP Report** 기능

#### • **eBOP Browser** 관련 **User Interface**

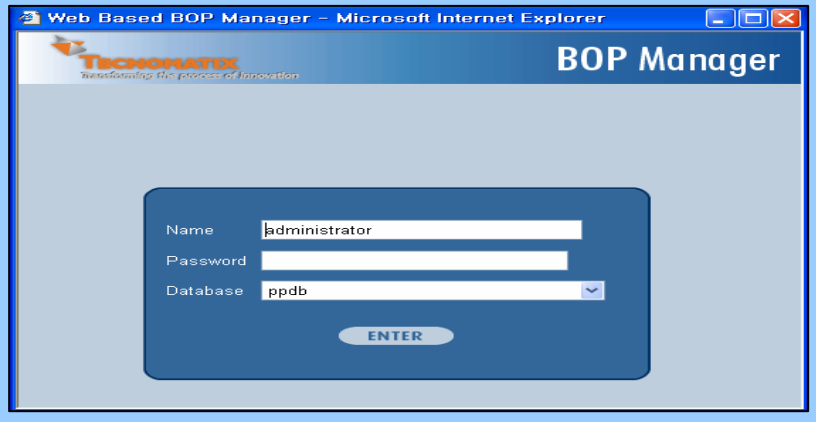

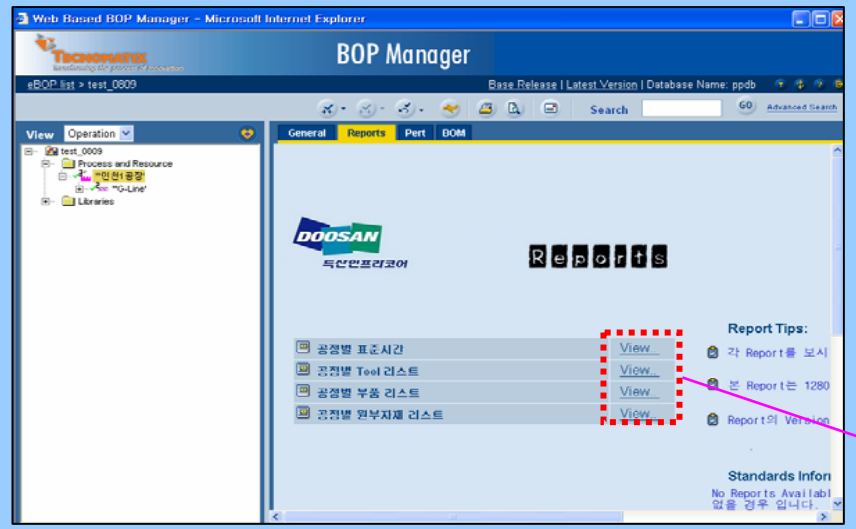

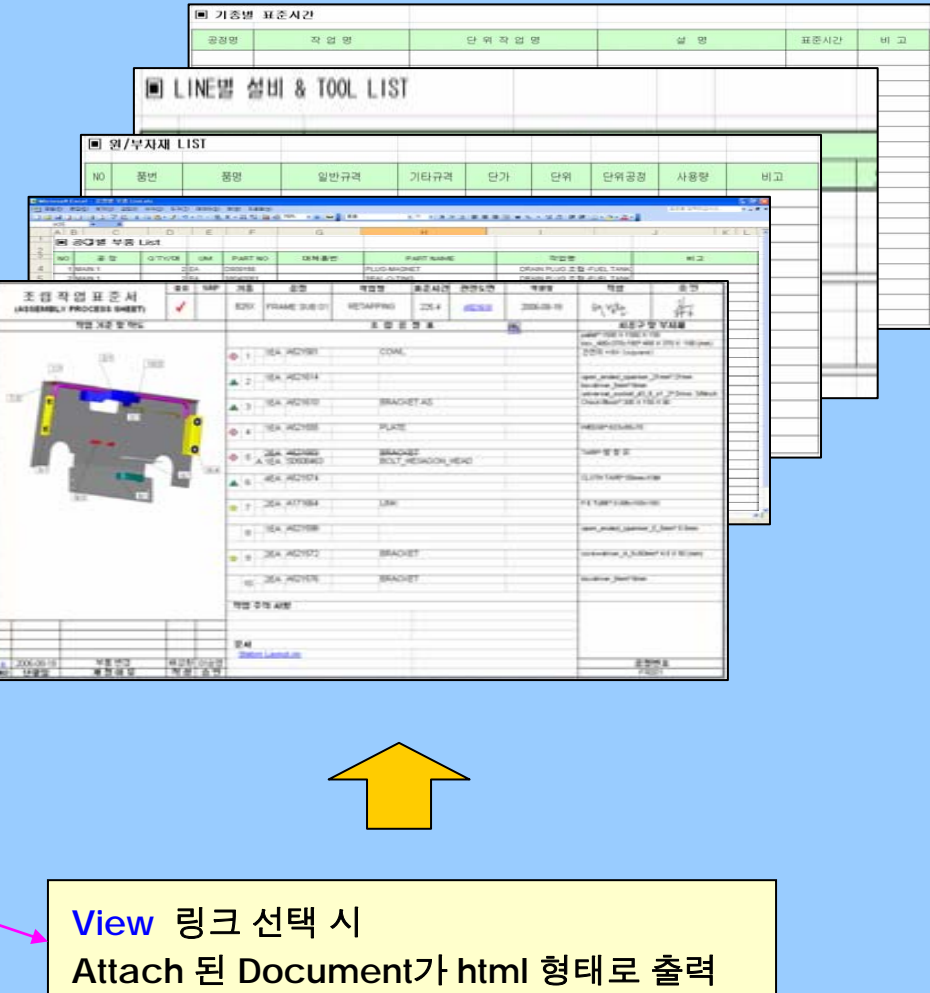

## **5. VM** 시스템 구축 효과

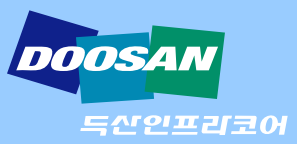

- **E-BOM, 3D CAD Data**의 **Interface** 업무를 간편하고 정확하게 수행
- 표준시간을 공정 설계시 바로 적용할 수 있음
- **2D(AutoCAD)** 도면을 **Planning** 솔루션 내에서 **Resource**와 함께 관리
- 공정 설계시 **2D, 3D Resource**를 활용함
- **Resource Library** 구축으로 설비 별 관리
- 조립 작업 표준서 등 문서 작업 자동화로 문서작성 업무 시간 절감
- 유관 문서들과 **Link** 정보를 갖고 있으며**,** 변경에 따라 자동 **Update**
- 이전 문서와의 **Link**로 문서 이력관리가 가능

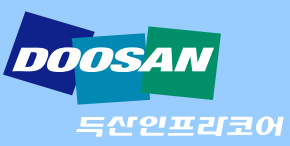

## **6. Q & A**

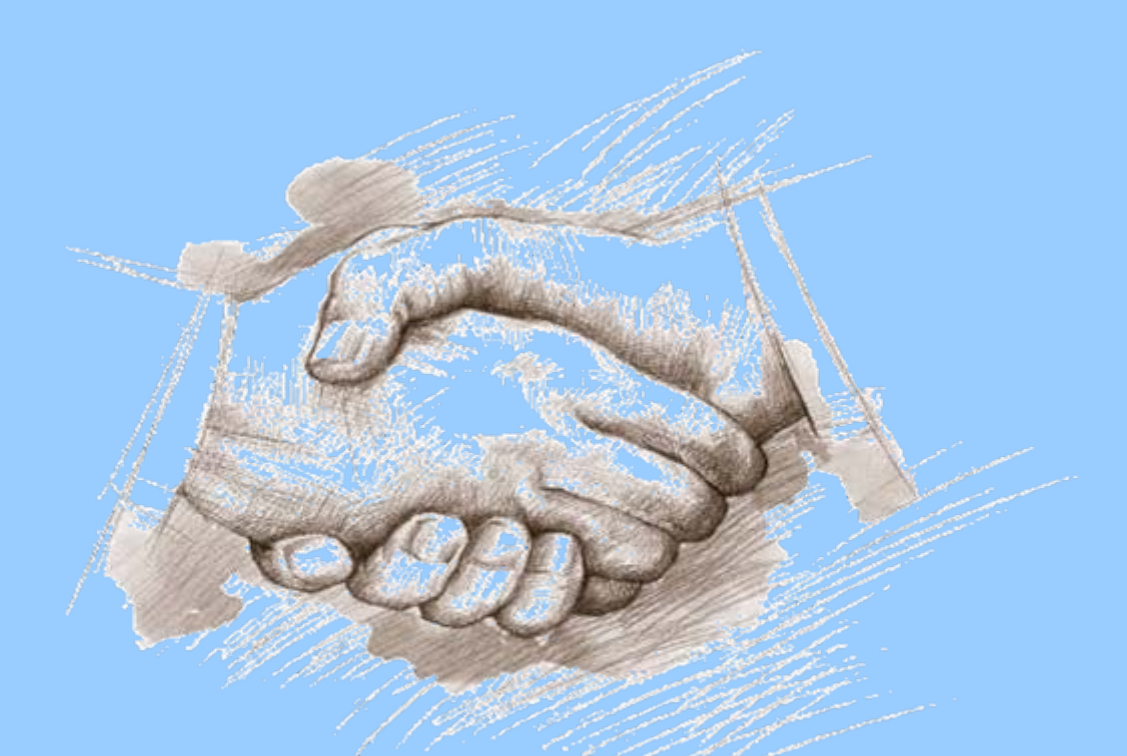

# 감사합니다